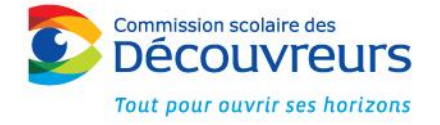

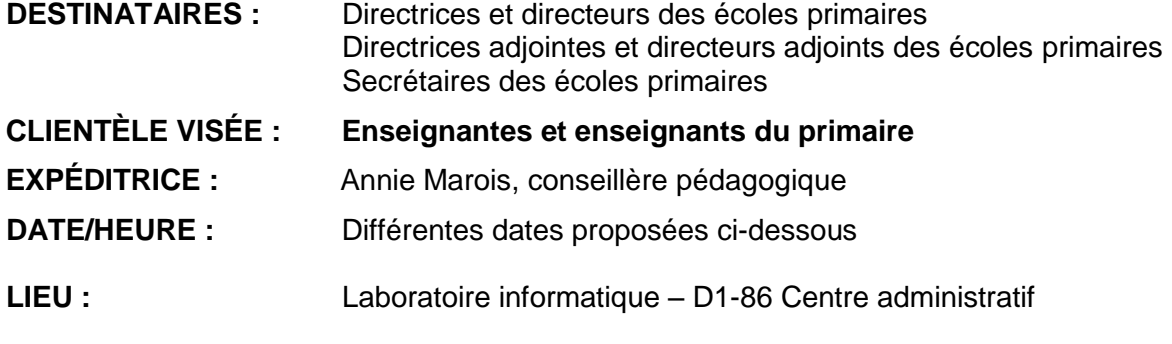

#### **OBJET : 2 niveaux de formation sur l'utilisation pédagogique du iPad**

Vous trouverez ci-dessous les différentes dates pour les formations qui seront offertes par les services éducatifs.

Formation niveau 1 – Groupe **A** : 14 février pm et 19 février pm

Formation niveau 1 – Groupe **B** : 15 février pm et 21 février pm

Formation niveau 2 – Groupe **C** : 25 février toute la journée

Formation niveau 2 – Groupe **D**: 26 février toute la journée

- Il est à noter qu'un maximum de 5 participants par formation sera accepté.

- Les formations auront lieu des journées d'enseignement et les services éducatifs assumeront les frais de libération.

- Il est important de bien lire les descriptions des formations (ci-dessous) afin de choisir celle qui répondra le plus précisément à vos besoins.

- De plus, il est important de tenir compte des préalables. Enfin, dans le cas où il y aurait trop d'inscriptions, nous procèderons à la pige et nous nous assurerons d'une représentativité des écoles.

### VOUS DEVEZ DONC ATTENDRE UN COURRIEL QUI CONFIRME QUE OUI OU NON VOUS PARTICIPEZ À LA FORMATION (réception au plus tard le 8 février 16h).

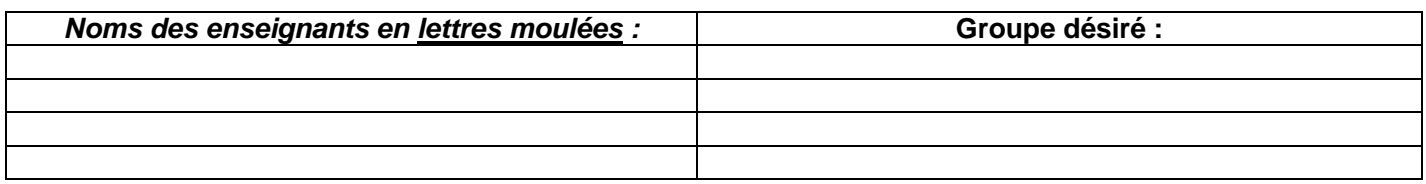

#### **Une réponse est attendue avant le 6 février 16h00**

#### *MODALITÉS D'INSCRIPTION :*

- Par courrier interne aux **Services éducatifs**
- Par télécopieur au **652-2113**
- Par courriel à **[ginette.demers@csdecou.qc.ca](mailto:ginette.demers@csdecou.qc.ca)**

*Signature de la direction :* 

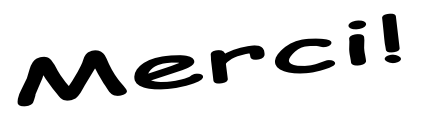

*École* : \_\_\_\_\_\_\_\_\_\_\_\_\_\_\_\_\_\_\_\_\_\_\_\_\_\_\_\_\_\_\_\_\_\_\_\_\_\_\_\_\_\_\_\_\_\_\_\_\_\_\_\_\_\_\_\_\_\_\_\_\_\_\_\_\_\_\_\_\_\_\_\_\_\_\_\_\_\_\_\_\_\_\_

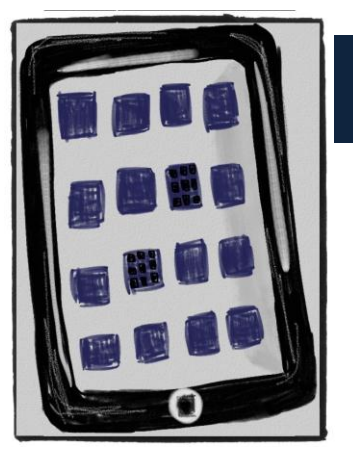

# Je m'approprie le iPad.

# **NIVEAU 1**

Les rencontres du niveau 1 se dérouleront en deux ½ journées. Lors de la première rencontre (1/2 journée), les participants seront invités à :

- Démystifier l'outil
- Distinguer les applications de consommation versus de création
- Apprendre les fonctionnalités de base (ex. : restrictions, copier, coller, regrouper, gestes pour les multitâches, etc.)
- Apprendre à télécharger des applications et à les choisir en fonction de critères
- Découvrir des applications de base sur le iPad
- Consulter du contenu web par des applications disponibles
- Naviguer sur Safari (enregistrer sur l'écran d'accueil créer des signets)
- Enregistrer des images de Safari et retrouver ces dernières
- Naviguer sur Google
- Créer sa bibliothèque ePub et .PDF
- Découvrir les livres numériques et les appli-livres
- Partager et sortir du contenu (WebDav)
- Annoter un .PDF

Lors de la deuxième rencontre (1/2 journée), les participants seront amenés à découvrir le potentiel pédagogique de certaines applications de création. Les participants manipuleront aussi ces applications (ex.: ScrapPad, Popplet, Skitch, Simple mind, Inspiration, DocScan, Sticky notes, etc.)

*PRÉALABLES : Avoir au moins un iPad en classe – Avoir un identifiant Apple – Vouloir utiliser le iPad à des fins pédagogiques* 

## **NIVEAU 2**

 Lors de cette rencontre (1 journée complète), les participants découvriront le potentiel pédagogique de certaines applications de création. Il s'agira d'applications où les élèves auront à être actifs dans la création de contenu. Des exemples d'applications pédagogiques seront démontrés pour les plus petits et les plus grands. Les participants auront les mains sur les iPad et ils réaliseront eux-mêmes certaines activités.

*PRÉALABLES : Avoir un iPad et des iPad disponibles en salle de classe accessibles aux élèves – Avoir un identifiant Apple –Utiliser le iPad à des fins pédagogiques – Avoir les connaissances de la formation niveau 1*